## SECONDARY SCHOOL ANNUAL EXAMINATIONS 2004

Educational Assessment Unit – Education Division

| FOR          | M 1  | ICT TIME                                                                                                    | E: 1h 30min |  |  |  |
|--------------|------|----------------------------------------------------------------------------------------------------|-------------|--|--|--|
| Name: Class: |      |                                                                                                    |             |  |  |  |
|              | Ans  | swer all questions                                                                                                    | Marks       |  |  |  |
| 1.           | (a)  | Underline only ONE correct answer.                                                                                           |             |  |  |  |
|              | i)   | Before storing any data on a <b>floppy disc</b> you should                                                                   |             |  |  |  |
|              | ĺ    | Format the disk                                                                                                    |             |  |  |  |
|              |      | Delete unwanted files                                                                                                    | 1           |  |  |  |
|              |      | Write-protect the disk                                                                                                    |             |  |  |  |
|              | ii)  | The Head of School needs to <b>send a letter</b> to parents. To do this he wou                                               | ıld use     |  |  |  |
|              |      | A database                                                                                                    |             |  |  |  |
|              |      | A spreadsheet                                                                                                    | 1           |  |  |  |
|              |      | A word processor                                                                                                    |             |  |  |  |
|              | iii) | If you bought an <b>encyclopaedia</b> to be used on a computer, it would prob stored on                                      | ably be     |  |  |  |
|              |      | A floppy disc                                                                                                    |             |  |  |  |
|              |      | A hard disk                                                                                                    |             |  |  |  |
|              |      | A CD-ROM                                                                                                    |             |  |  |  |
|              | iv)  | The quickest way to reach a particular <b>Web Page</b> is                                                                    |             |  |  |  |
|              |      | By searching the web                                                                                                    |             |  |  |  |
|              |      | By typing in the full web page add                                                                                           | lress 1     |  |  |  |
|              |      | By sending an email                                                                                                    |             |  |  |  |
|              | v)   | Windows is said to have a GUI. This stands for                                                                               |             |  |  |  |
|              |      | Generic User Input                                                                                                    | 1           |  |  |  |
|              |      | Generic User Identity                                                                                                    |             |  |  |  |
|              |      | Graphical User Interface                                                                                                    |             |  |  |  |
|              | vi)  | The school tuck-shop would like to keep a <b>record</b> of its <b>sales</b> on the corwwhich program would be most suitable? | nputer.     |  |  |  |
|              |      | A word processor                                                                                                    | 1           |  |  |  |
|              |      | A spreadsheet                                                                                                    |             |  |  |  |
|              |      | A database                                                                                                    |             |  |  |  |
|              | vii) | The part of the computer that is sometimes described as the <b>brain</b> is the                                              |             |  |  |  |
|              |      | Motherboard                                                                                                    |             |  |  |  |
|              |      | CPU                                                                                                    | 1           |  |  |  |
|              |      | Memory                                                                                                    |             |  |  |  |
|              |      |                                                                                                    |             |  |  |  |

(b) A local Computer Shop has put up this advert. Read through the specifications and write them down underneath the proper heading. (The first one has been done for you)

| Ultímate            | Input Devices:                   |
|---------------------|----------------------------------|
| Computers           | i) <u>Scanner</u>                |
|                     | ii)                              |
|                     | Output Devices:                  |
| 40 Gb Hard drive    | iv)                              |
| 3 ½ Floppy Drive    | v)                               |
| 19" Colour Monitor  | Storage Devices:                 |
| Keyboard            | vi)                              |
| Mouse               | vii)                             |
| Windows XP          | Operating system software:       |
| Microsoft Office XP | viii)                            |
| Scanner             | Application software (programs): |
| Laser Printer       | ix)                              |

2. (a) Shown below are a number of **Windows icons**. Write the name besides each icon using the words below.

| Recyc<br>Bin |                                                                                                    | My<br>nputer | My Network<br>Places | My Documents<br>Folder | 3 ½<br>Floppy | Internet<br>Explorer |
|--------------|----------------------------------------------------------------------------------------------------|--------------|----------------------|------------------------|---------------|----------------------|
| i)           |                                                                                                    |              |                      |                        |               |                      |
| ii)          |                                                                                                    |              |                      |                        |               |                      |
| iii)         | 3                                                                                                    |              |                      |                        |               |                      |
| iv)          | The state of the state of the s |              |                      |                        |               |                      |
| v)           | [innin]                                                                                                    |              |                      |                        |               |                      |
| vi)          | H                                                                                                    |              |                      |                        |               |                      |

| b)  |                                                                                                    | tements belo<br>appropriate b                     | w and decide<br>oox.              | whether they               | are true                    | or fal         | se b     | by putting                       |
|-----|----------------------------------------------------------------------------------------------------|---------------------------------------------------|-----------------------------------|----------------------------|-----------------------------|----------------|----------|----------------------------------|
|     |                                                                                                    |                                                   |                                   |                            |                             | True           | e        | False                            |
|     | i) A <b>folder</b> can contain other folders                                                                          |                                                   |                                   |                            |                             |                |          |                                  |
|     | ii) A <b>file</b> can contain a folder                                                                                |                                                   |                                   |                            |                             |                |          |                                  |
|     | iii) The <b>hard disk</b> is usually called Drive C                                                                   |                                                   |                                   |                            |                             |                |          |                                  |
|     | iv) A folder                                                                                                    | iv) A <b>folder</b> can contain up to 4 files     |                                   |                            |                             |                |          |                                  |
|     | v) Files and                                                                                                    | v) Files and folders form a <b>directory tree</b> |                                   |                            |                             |                |          |                                  |
|     | vi) The <b>min</b>                                                                                                    | imize button                                      | is used to cle                    | ose a progran              | 1                           |                |          |                                  |
|     | vii) A Zip-D                                                                                                    | Disk has a gre                                    | eater <b>capacity</b>             | than a Flopp               | y disk                      |                |          |                                  |
| c)  | The following                                                                                                    | ng keys are f                                     | ound on a cor                     | nputer keybo               | ard.                        |                | ı        |                                  |
|     | Backspace                                                                                                    | Shift                                             | Caps Lock                         | Delete                     | Enter                       | r              | Spa      | acebar                           |
| i)  | Place the above words in the correct boxes below to show which key is used for each task:  Starts a <b>fresh</b> line |                                                   |                                   |                            |                             |                |          |                                  |
| ii) |                                                                                                    |                                                   | <b>right</b> of the cu            | ırsor                      |                             |                |          |                                  |
| i)  |                                                                                                    | te in <b>capital</b> l                            | _                                 |                            |                             |                |          |                                  |
| v)  | Types a bla                                                                                                    | nk space                                          |                                   |                            |                             |                |          |                                  |
| v)  | Used to type                                                                                                    | e a <b>single</b> cap                             | oital letter                      |                            |                             |                |          |                                  |
| i)  | Erases characters to the <b>left</b> of the cursor                                                                    |                                                   |                                   |                            |                             |                |          |                                  |
| d)  | Complete the following passage about networks using words from the list below                                         |                                                   |                                   |                            |                             |                |          |                                  |
|     | viruses                                                                                                    | WAN                                               | network                           | transfer                   | Interne                     | t              | LA       | N.                               |
|     |                                                                                                    | and a                                             | puters are cor<br><br>ne advantag | There are tw T ge of havin | o main<br>he larg<br>g a ne | types<br>est V | of<br>WA | network, a  N is the  s the fast |
|     | networks is                                                                                                    | that compute                                      | er                                | sprea                      | d very qu                   | iickly         | •        |                                  |
|     |                                                                                                    |                                                   |                                   |                            |                             |                |          |                                  |

3. Ms Marianne is putting the exam marks of her classes in the spreadsheet as shown below.

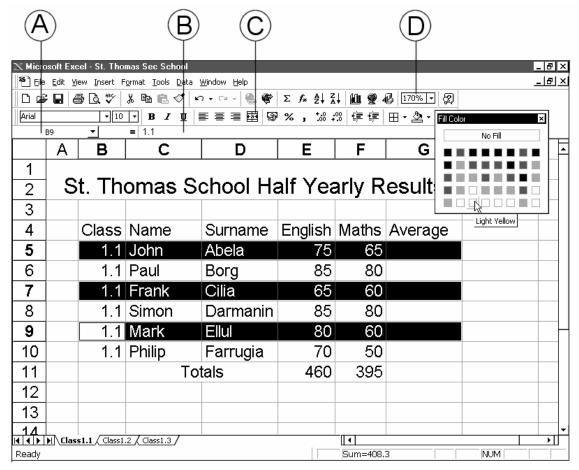

| (a) | Ansv | wer the following questions                                                                                                    |   |
|-----|------|----------------------------------------------------------------------------------------------------|---|
|     | i)   | In which <b>cell</b> should she put the formula for the total marks in English?                                                             | 1 |
|     | ii)  | What is the name of her <b>workbook</b> ?                                                                                                   | 2 |
|     | iii) | How many worksheets does Ms Marianne have?                                                                                                  | 2 |
|     | iv)  | Write the letter of the button that Ms Marianne used to put the title and the word Totals across a number of cells.                         | 2 |
|     | v)   | Ms Marianne has selected three rows and chose the <b>Fill Color</b> button. What will happen once she clicks on a colour e.g. light yellow? | 2 |

|     | vi)  | What does box <b>A</b> show?                                                                                                    | 2 |
|-----|------|----------------------------------------------------------------------------------------------------|---|
|     | vii) | What is box <b>B</b> called?                                                                                                    | 3 |
| (b) |      | ard is learning about spreadsheets. Read the following statements and help him at the <i>best</i> answer by marking ONE circle with a $\checkmark$ :                                                              |   |
|     | i)   | The advantage of using a spreadsheet is  Calculations can be done automatically  it can be used for drawing  it can be used for time tables  it can be used to write a short poem                                 | 2 |
|     | ii)  | The intersection of a row and a column is called  O data O cell O field O equation                                                                                                    | 2 |
|     | iii) | The three types of <b>data</b> found in a spreadsheet are  O data, worksheets, numbers  O equations, formulae, numbers  O words, text, labels  O labels, values, formulae                                         | 2 |
|     | iv)  | Bernard can type a formula  O in cell A4 only  O in the formula bar or in the active cell  O in the active cell only  O in the range A1:A6                                                                        | 2 |
|     | v)   | Bernard can change the <b>column width</b> O by dragging an edge between the letters on top  O by dragging an edge between numbers  O by dragging an edge in any cell  O by dragging an edge of the active window | 2 |

Thomas is working on an essay about Clean Water (a picture of his screen is shown below). W Microsoft Word - Drinking Water \_ [8] × File Edit View Insert Format Tools Table Window Help (a) (b) 13 (a) 13 (b) 14 (b) 15 (c) 16 (c) 16 (c) ▼ Times New Roman ▼ 14 ▼ B I U | 重 臺 畫 | 註 註 賃 賃 🗐 ▼ Ø ▼ 🛕 ▼ . | - 6 - | - 7 - | - 8 - | - 9 - | - 10 - | - 11 - | - 12 - | - 13 - | - 14 - | - 15 - | \_ - 1 | - 19 To encourage stewardship of the nation's water resources, the Environmental Protection Agency (EPA) is leading an "Adopt Your Watershed" campaign. Through this effort, EPA challenges citizens and organisations to join others and us who are working to protect and restore our valuable rivers, streams, wetlands, lakes, ground water, and estuaries. By visiting our on-line database, you can learn about opportunities to get involved in activities in your community, such as monitoring, cleanups, and restoration projects. As of April 2002, the database contains 3500 groups that you might want to join. ≣ 🖽 🔳 🥫 🚺 **↓□○월4**||७⋅≡≡ ¹a | Draw + ि 🍪 AutoShapes + 🚿 Of OL 항 하니 # 〓 🏻 🦫 🖉 | 1/1 At 3.3cm Ln 2 Col 1 REC TRK EXT OVR WPH | Page 1 (a) Put the correct letter in the circle after each question: i) Which button would he click on if he wanted to **minimize** the 2 document only? Which short cut button would he use to **save** the document? 2 iii) Which **icon** on the drawing toolbar did Thomas use to produce the title? 2 Which button should he click on to **justify** the paragraph? iv) 2 v) Thomas **wrapped** the text around the image of the flower. Which button 2 did he choose?

- (b) Underline the correct word from the brackets to complete the following statements:
  - i) Thomas **aligned** the paragraph to the (left, centre, right).
  - ii) If he wanted to **insert a new paragraph** after "...want to join.", he would click the mouse at the end and hit (Delete, Enter, Insert) on the keyboard.
- iii) The **word processing feature** that he used to produce the title Clean Water was (Paint, Drawing, WordArt).
- iv) Thomas has selected the image of the flower. To **resize** the picture he (drags a corner, double clicks the picture, clicks on the picture)
- v) The **mouse pointer** changes to when going over the flower image. This means that Thomas can (change, move, delete) the image.
- (c) The Print dialogue box shown below is set up for printing a document.

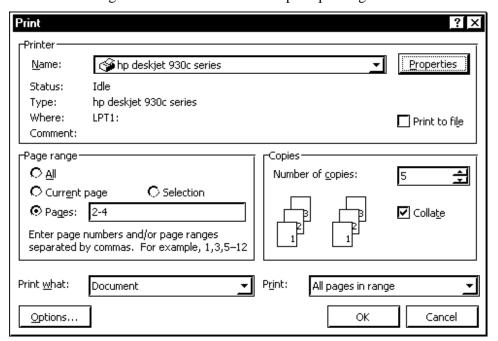

Answer the following questions by looking at the print dialogue box.

- i) How many times will each page be printed?
- ii) What is the **name** of the printer that is in use?
- iii) Will page 3 be printed?

1

2

2

1

1

1

1

1

Luke is using the browser shown below to surf the Internet. Complete the questions below. D elcome to MSN.com - Microsoft Internet Explor View avorites Forward Address 🗟 http://www.msn.com Buy Stocks for Just \$4. No Account or Investment MSN Home My MSN Sign In par-MSN Home | My MSN | Hotmail | Search | Shopping | Money | People & Chat Search the Web: Look at the diagram above and write the correct letter or words in the spaces provided. After visiting a web-page, Luke decided to **return** to the previous page that he 2 visited. Which button does he use to do this? Write down the **address** of the page Luke is visiting right now. 2 http://schoolnet.magnet.mt is set as the iii) 2 on your school PCs. iv) Which button from the diagram above does Luke choose to go to the homepage 2 set in his browser? v) Which button from the browser does Luke use to browse through the Favourites 2 folder? Here is your E-Mail software. (b) From: To: Subject: 130-8859-1 Cc: Bcc: Notify: when Delivered Save copy in Sent Items Save in Drafts Send when Read Write the correct letter after each phrase below. i) Here is where I write the **subject** of the E-Mail I am writing. 2 Here is where I click to **send** the E-Mail 2 iii) Here is where I write the address 2